# UNIVERSIDAD AUTONOMA **JUAN MISAEL SARACHO**

-------------------------------------------------------------------------------------------------------

# **FACULTAD DE CIENCIAS Y TECNOLOGÍA**

-------------------------------------------------------------------------------------------------------

## **CARRERA DE INGENIERÍA INFORMÁTICA**

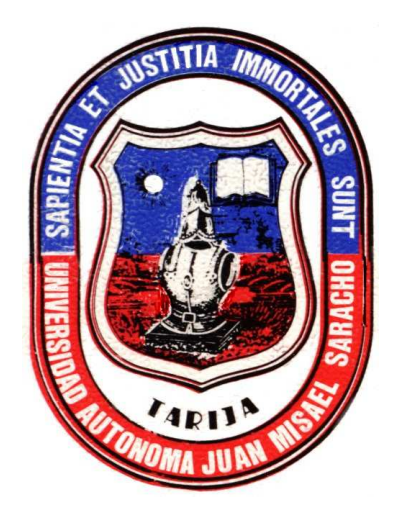

## **PROYECTO**

**Fortalecer y Optimizar "El Proceso de Diseño y Elaboración en Presupuestos para Obras de Construcción" de la Empresa Constructora CONAC-PREYCON**

#### **TESIS DE GRADO**

Presentada Por:

Diego Efraín Baldiviezo Tórrez

Tarija – Bolivia

### **TRIBUNAL DE GRADUACIÓN**

**Lic. Efraín Torrejón** 

**Lic. Omar Choque** 

**Lic. Janeth Padilla** 

**El Tribunal Calificador del presente trabajo, no se solidariza con la forma, términos, modos y expresiones vertidas en el mismo, siendo este únicamente responsabilidad del autor "Diego Efraín Baldiviezo Tórrez".** 

#### **DEDICATORIA**

Dedico este trabajo a toda mi familia que siempre está a mi lado para apoyarme y motivarme a seguir buscando la superación, a todas las personas que a lo largo de esta etapa de estudio han formado parte de mi vida, por haber sido una fuente de inspiración, apoyo y hacer de todo este tiempo una época inolvidable en mi vida de estudiante.

#### **AGRADECIMIENTOS**

Agradezco a Dios, a mi familia por todo su apoyo incondicional y a todas las personas que fueron parte de este proyecto e hicieron que el mismo pueda desarrollarse de la mejor manera.

## **ÍNDICE GENERAL**

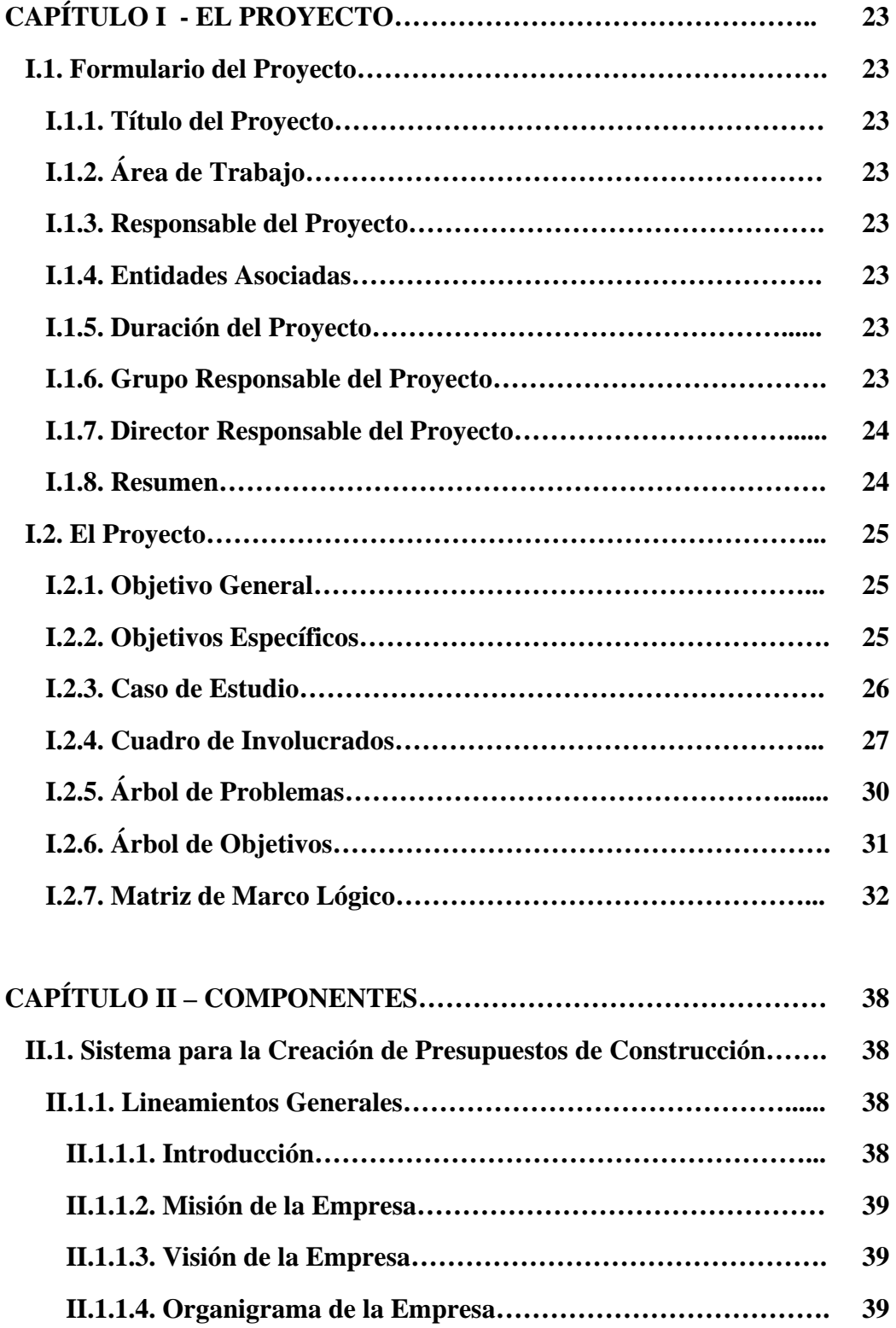

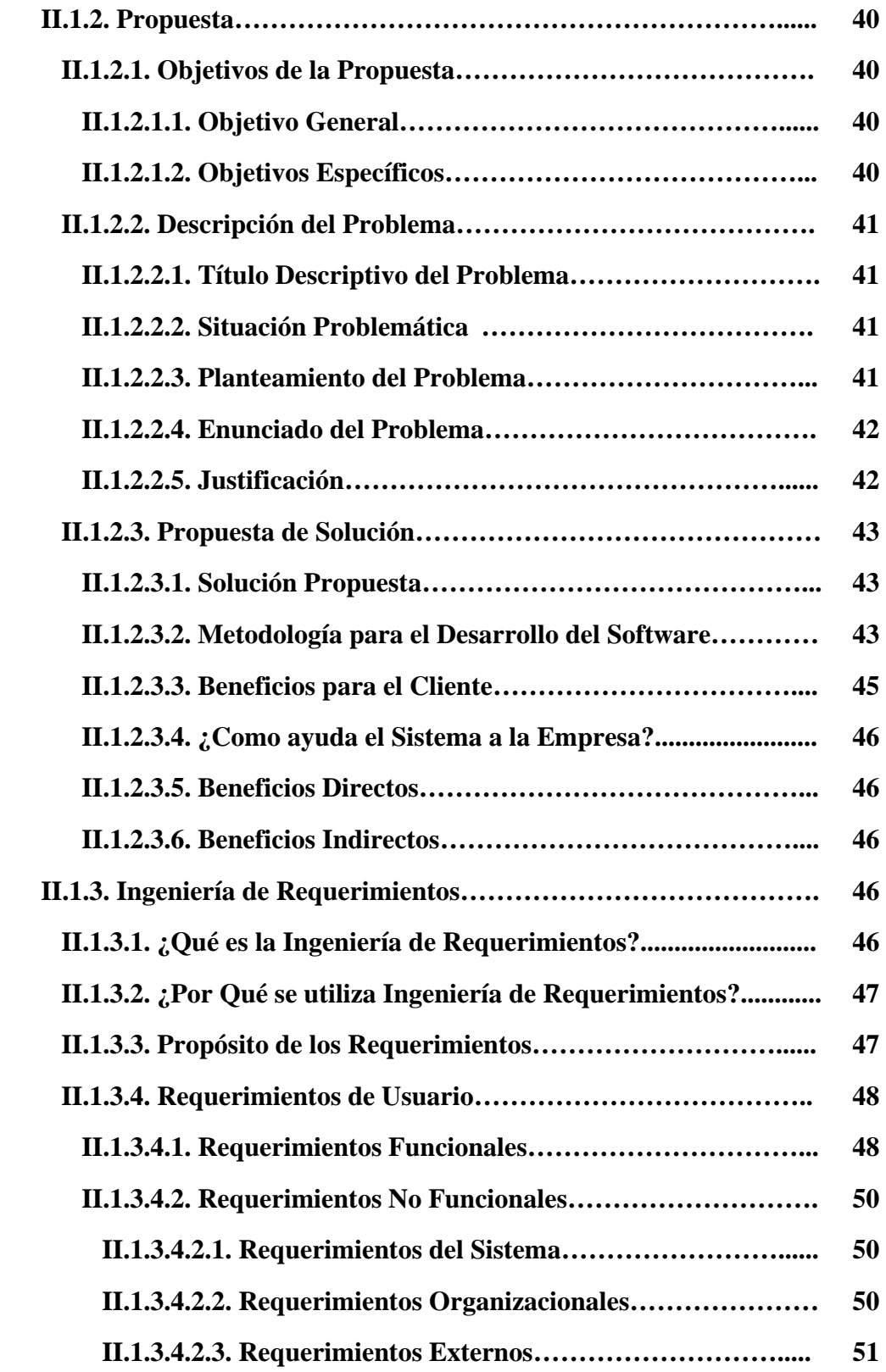

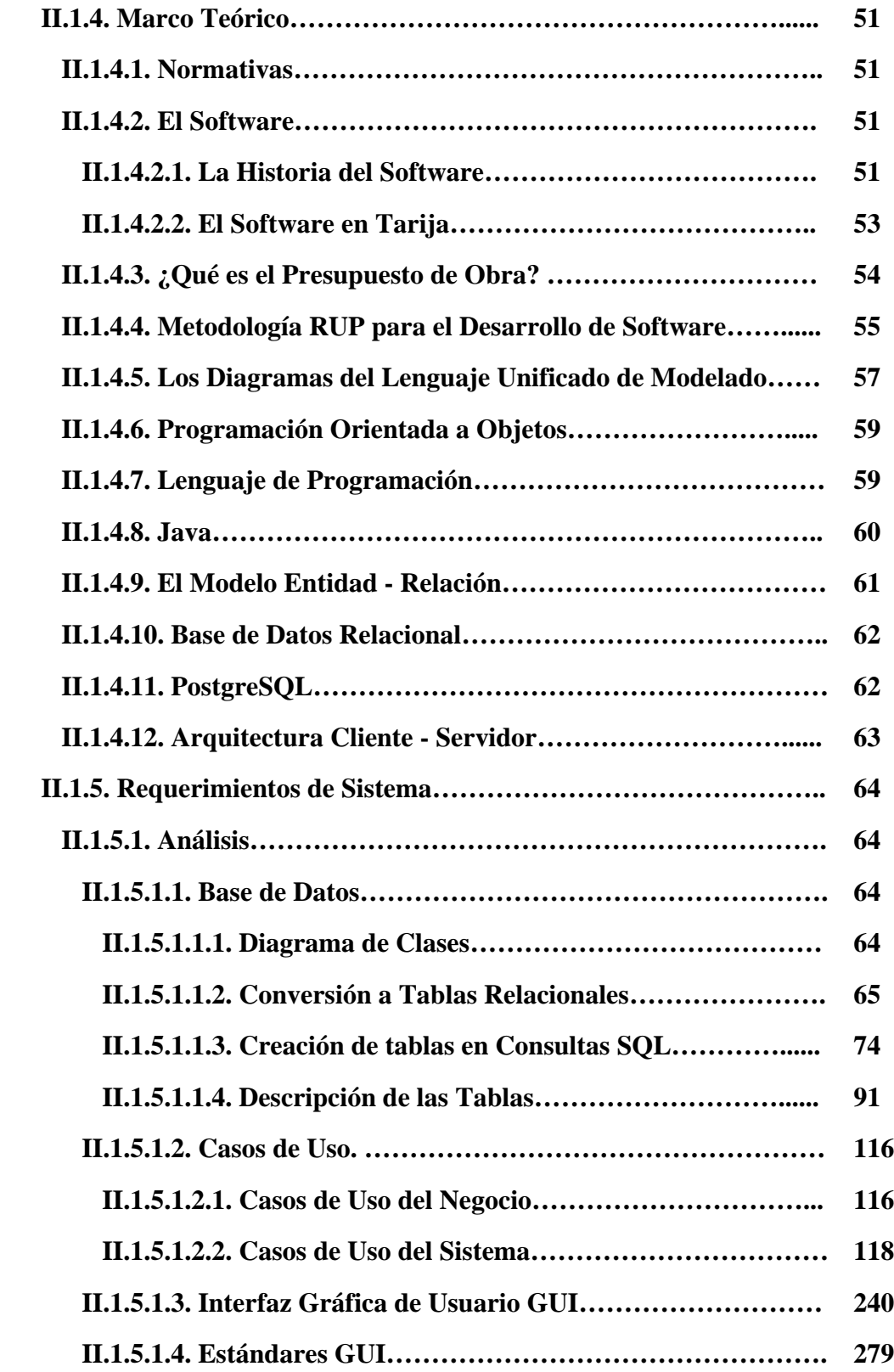

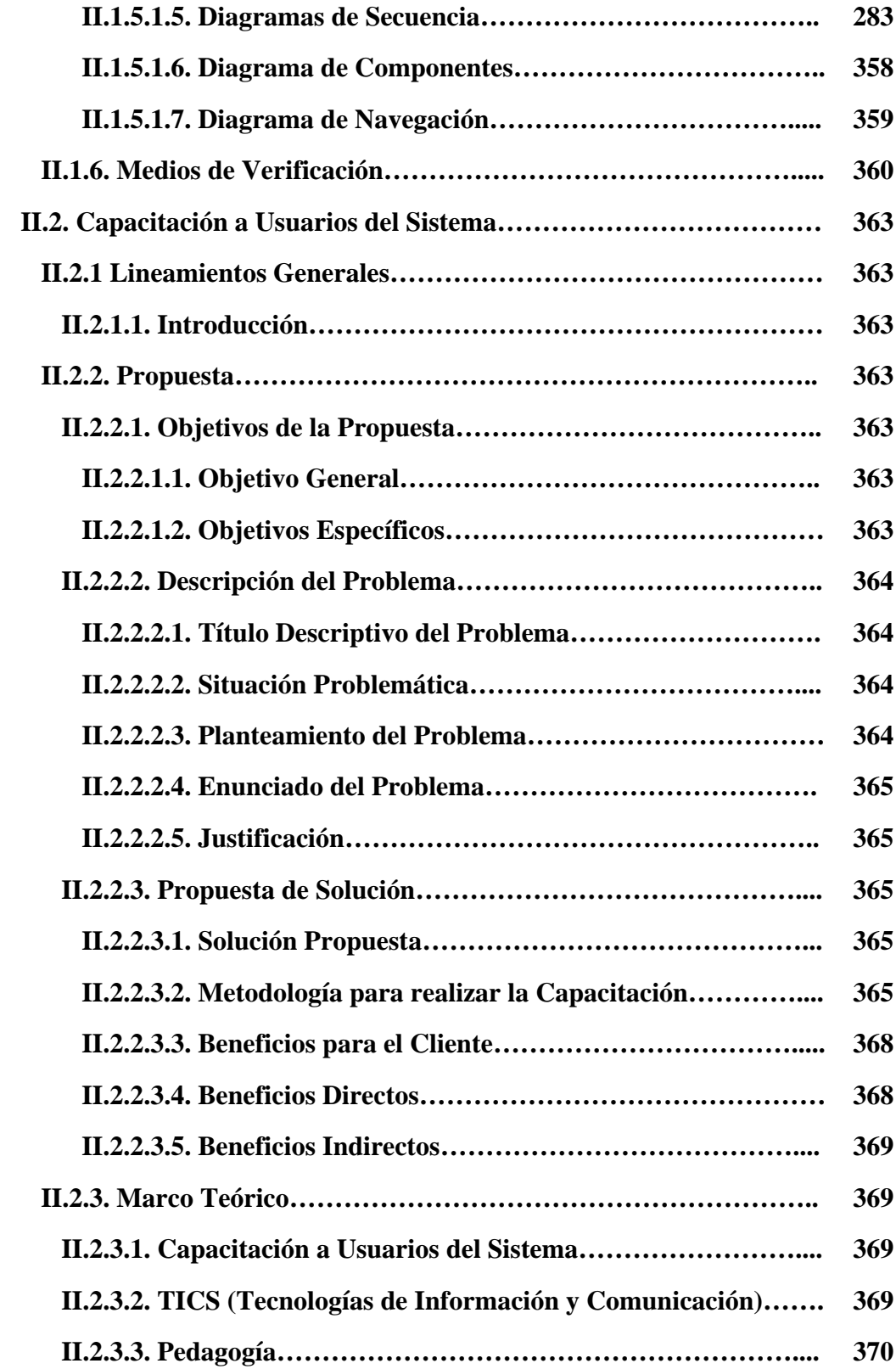

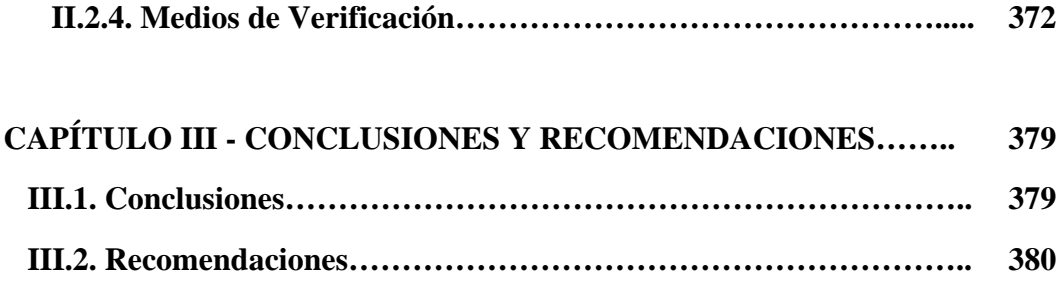

## ÍNDICE DE TABLAS

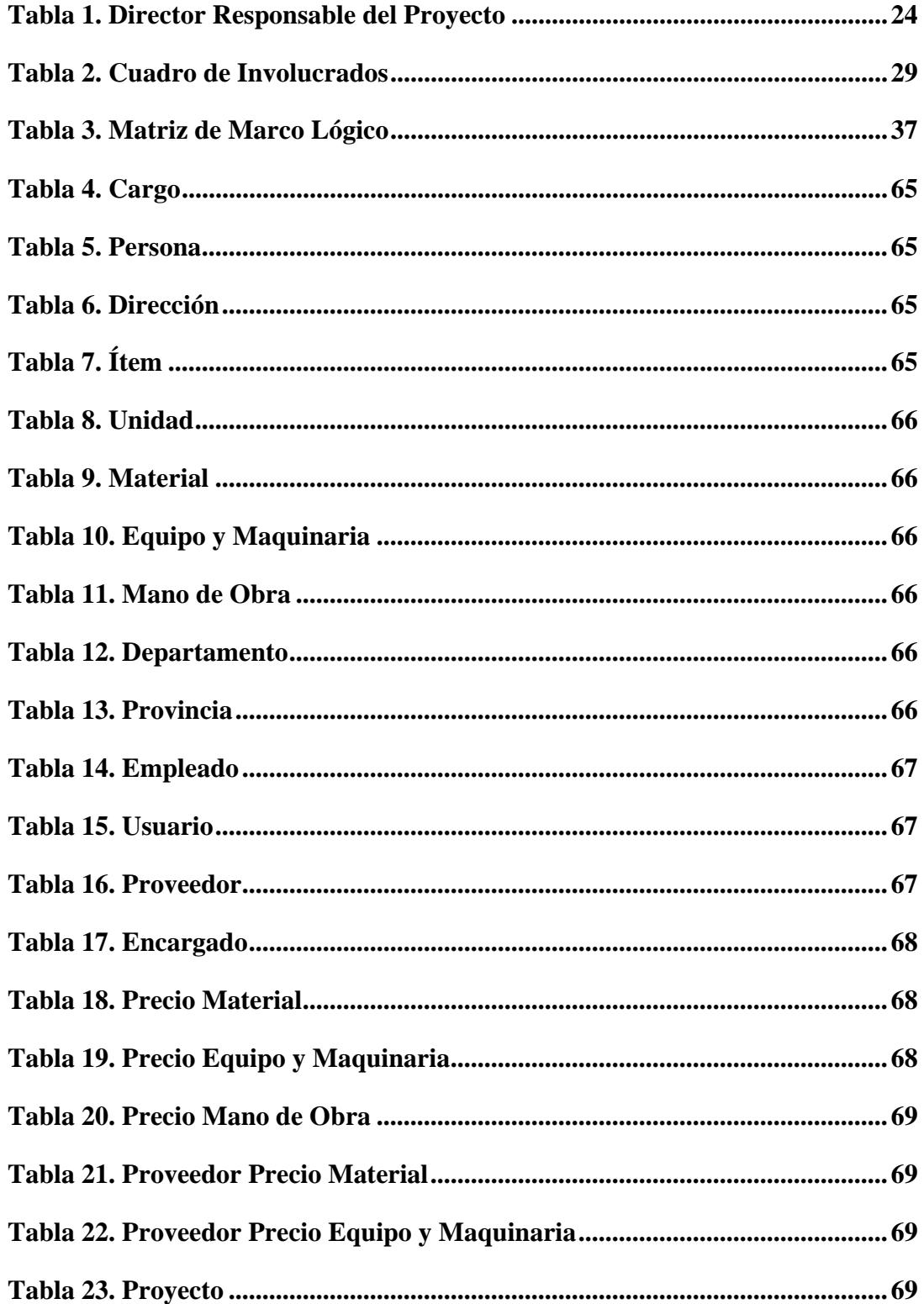

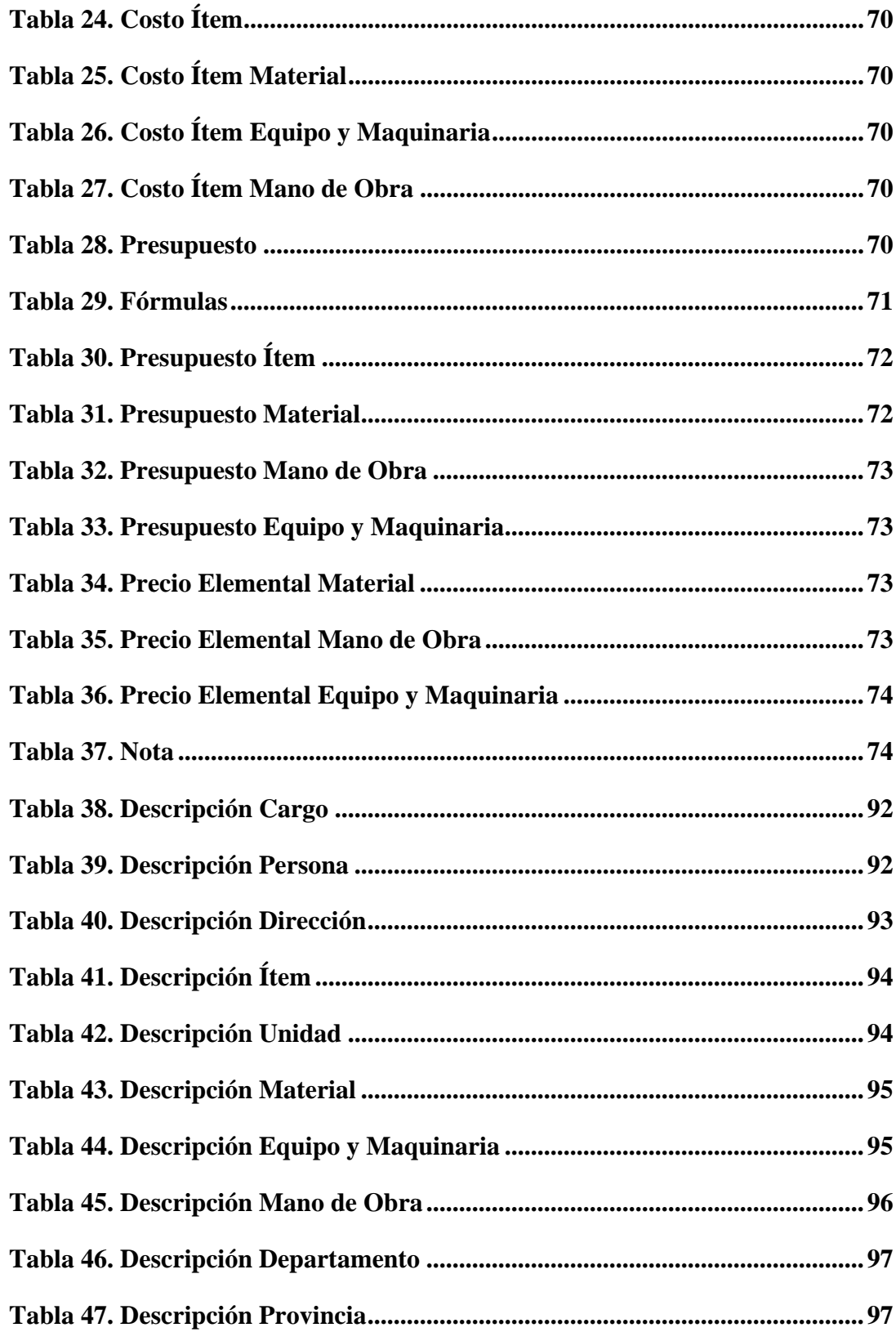

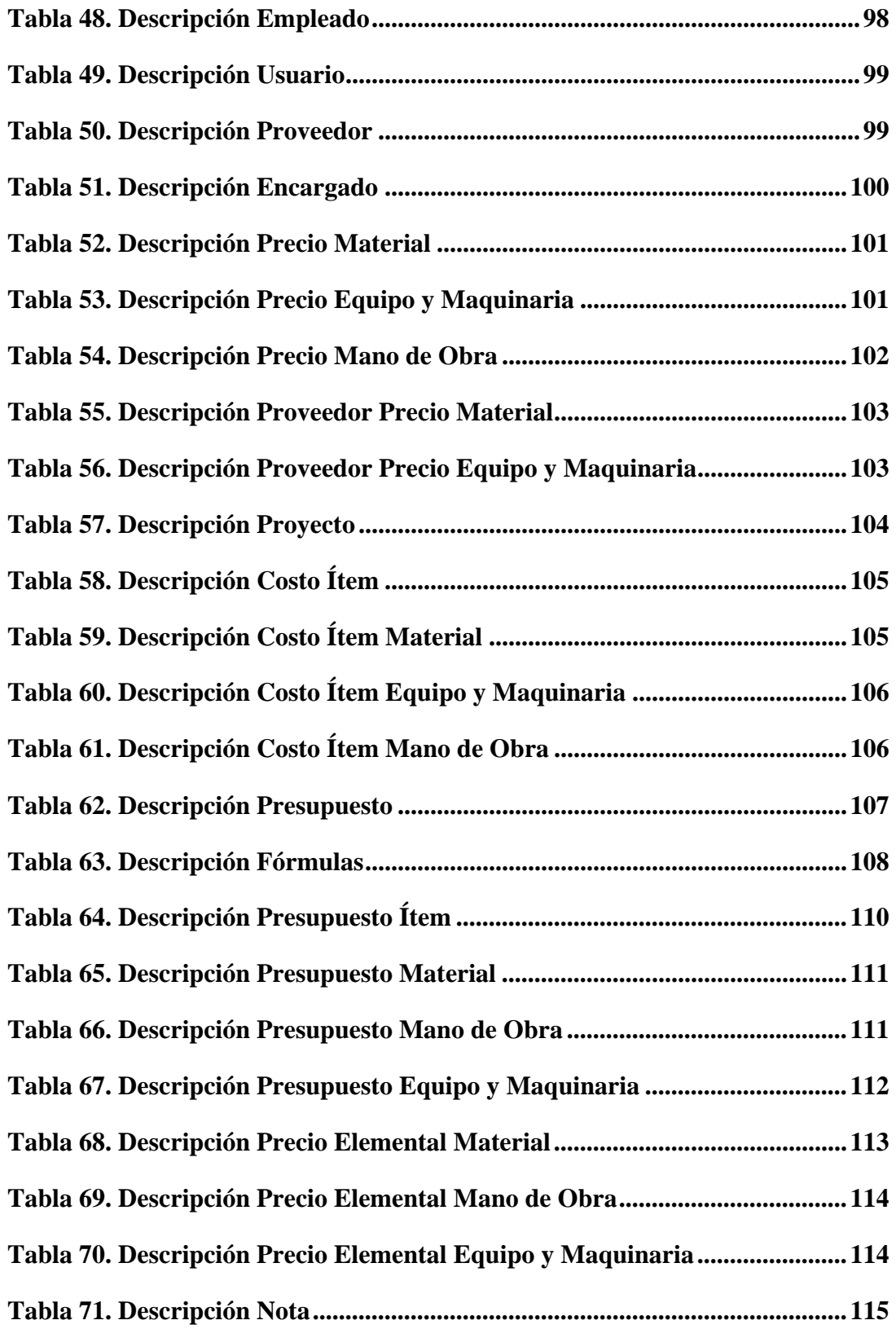

## **ÍNDICE DE FIGURAS**

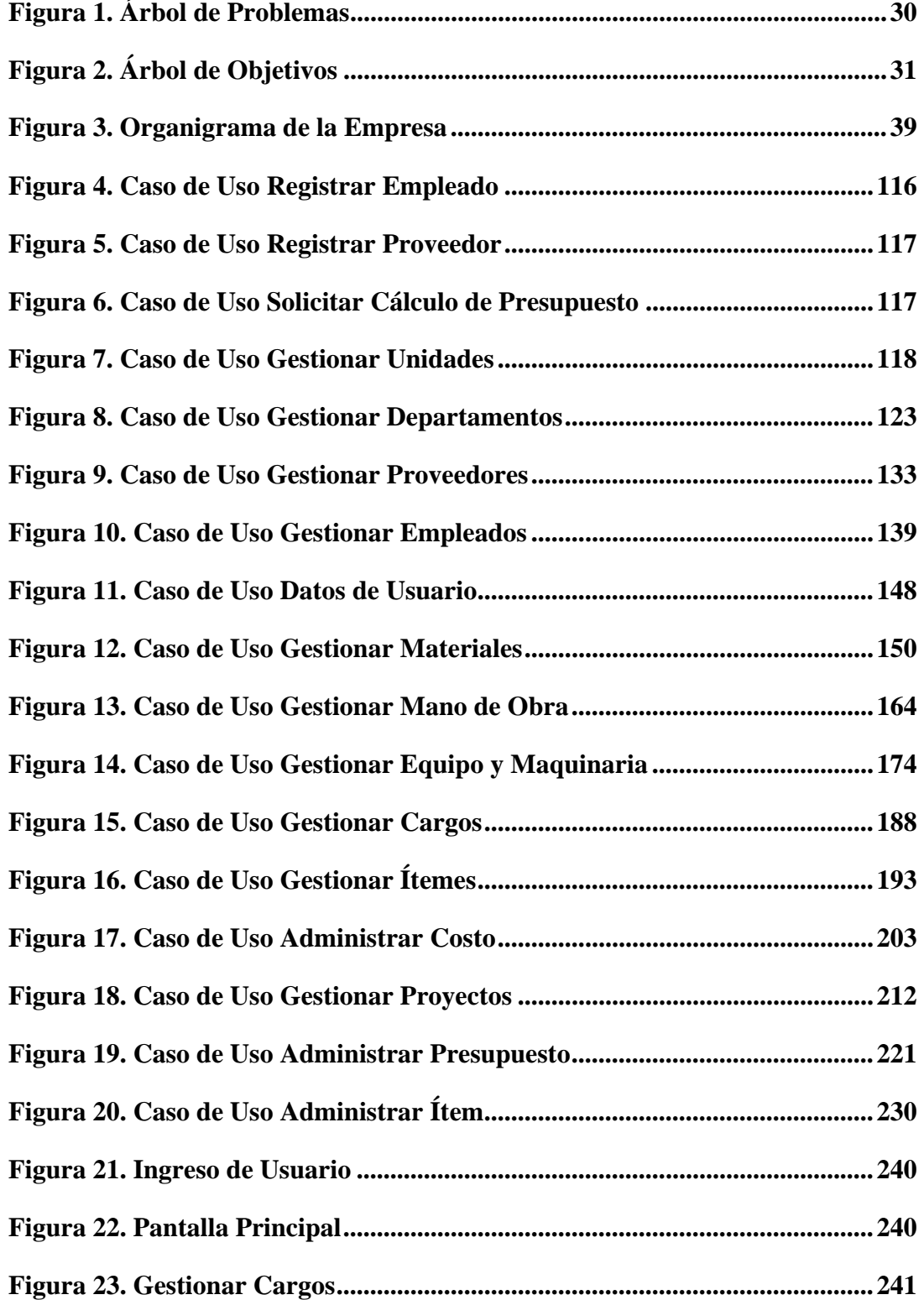

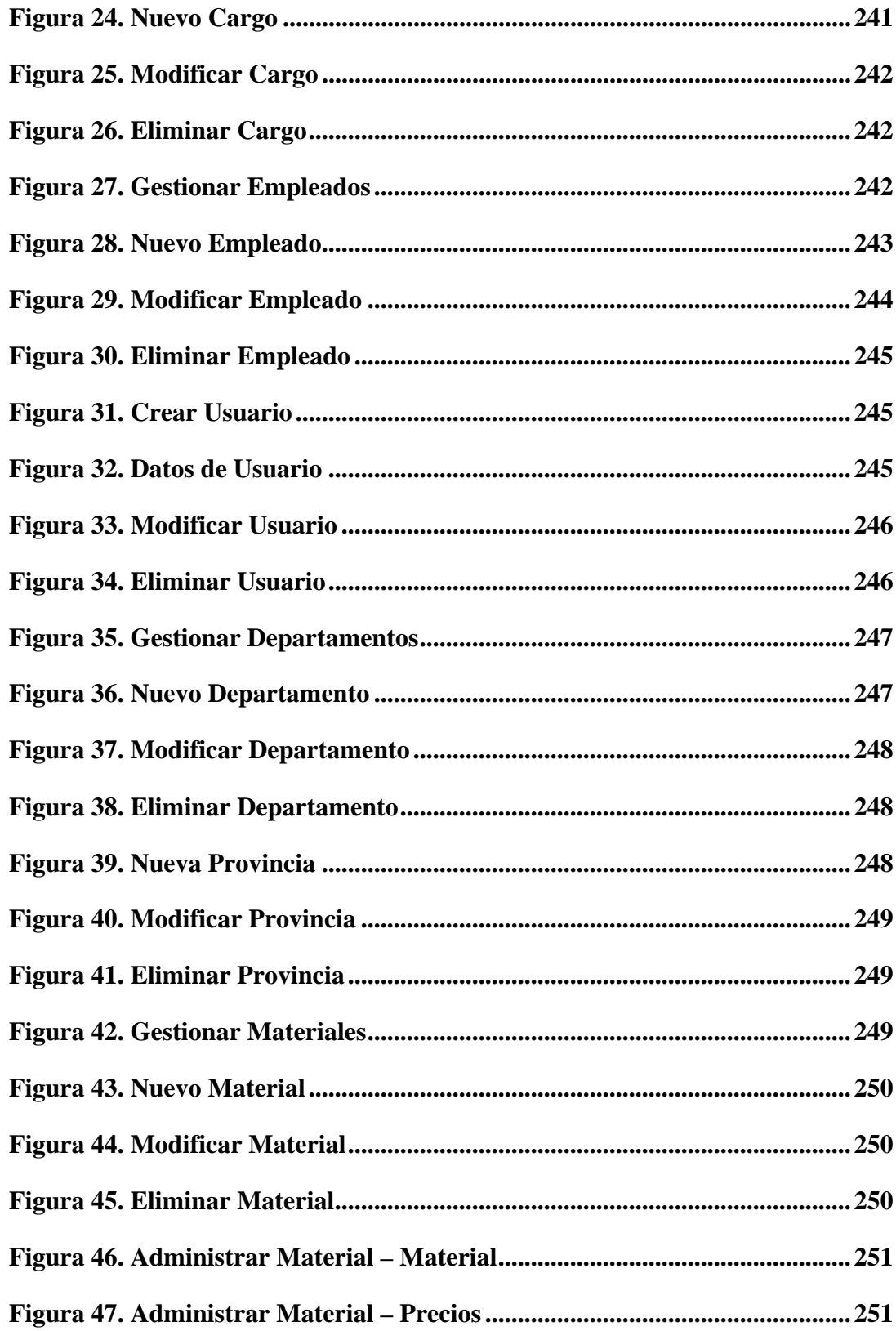

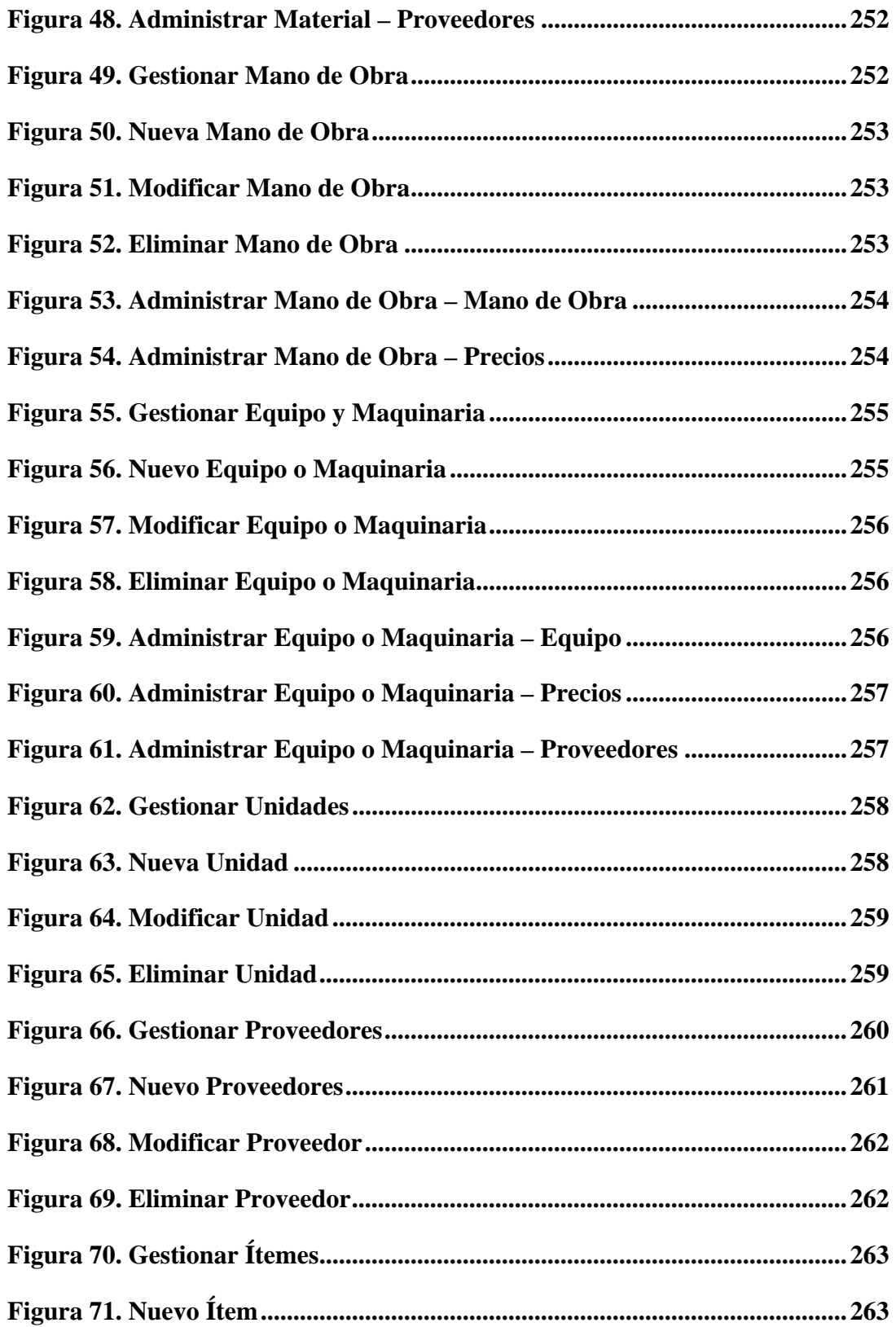

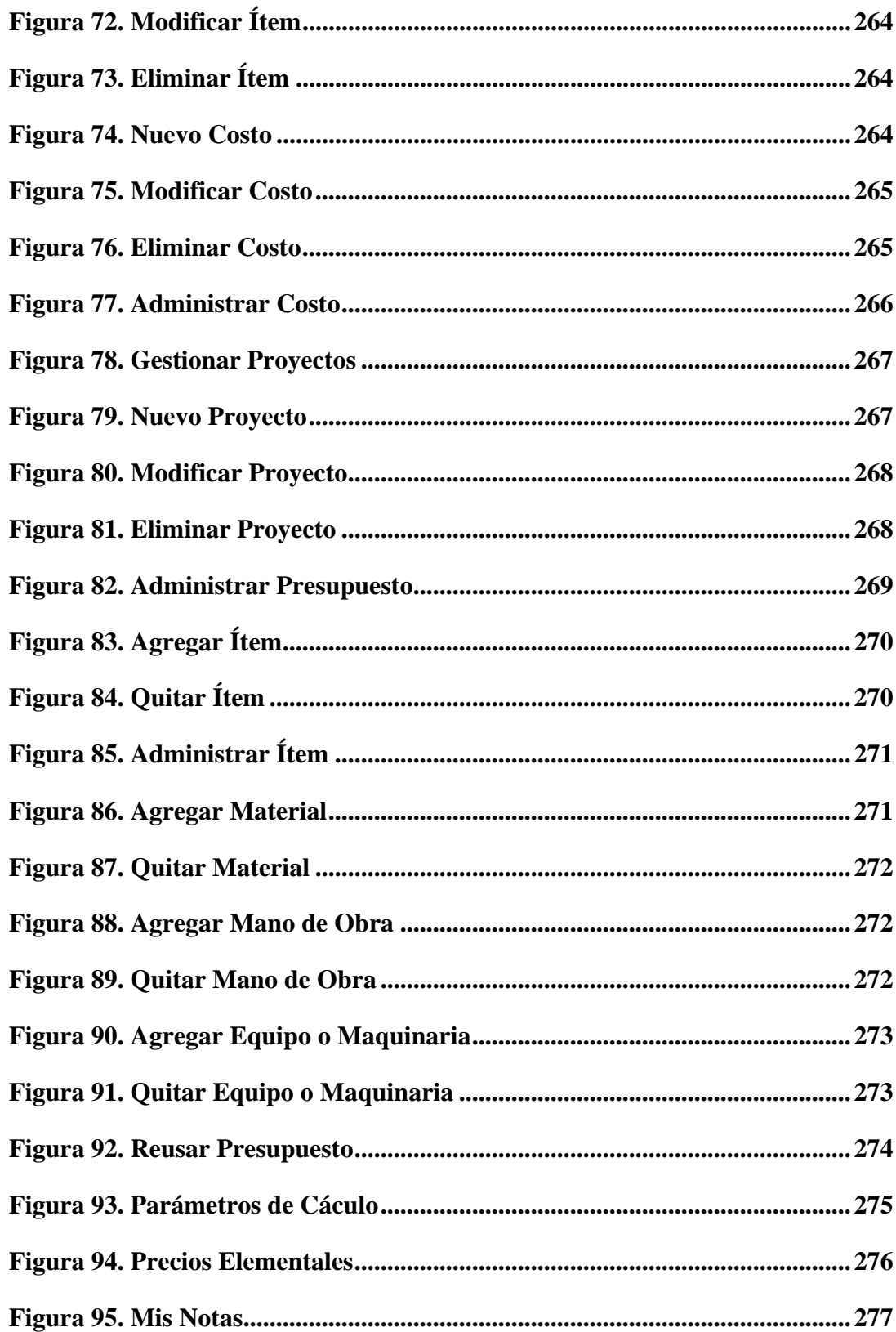

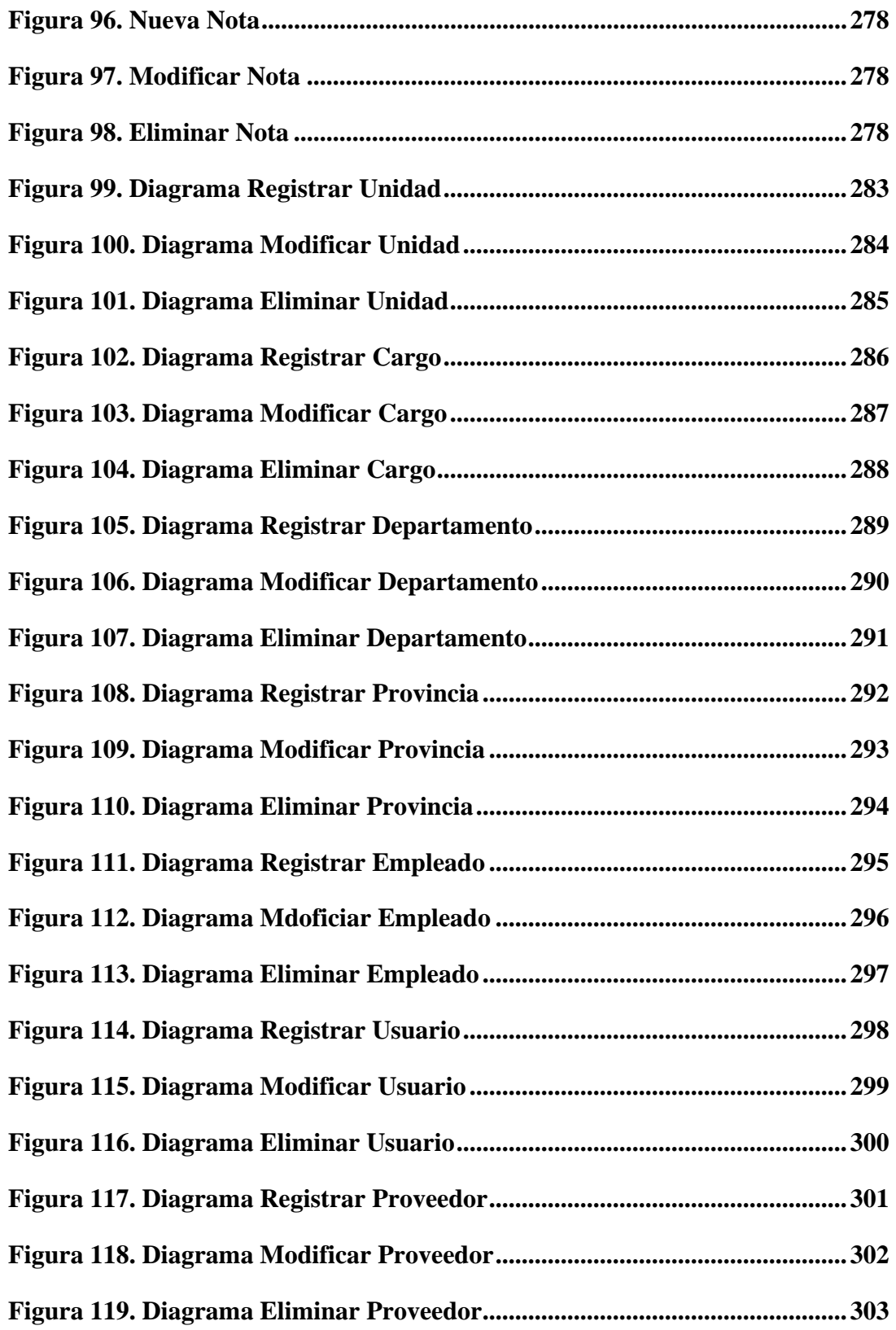

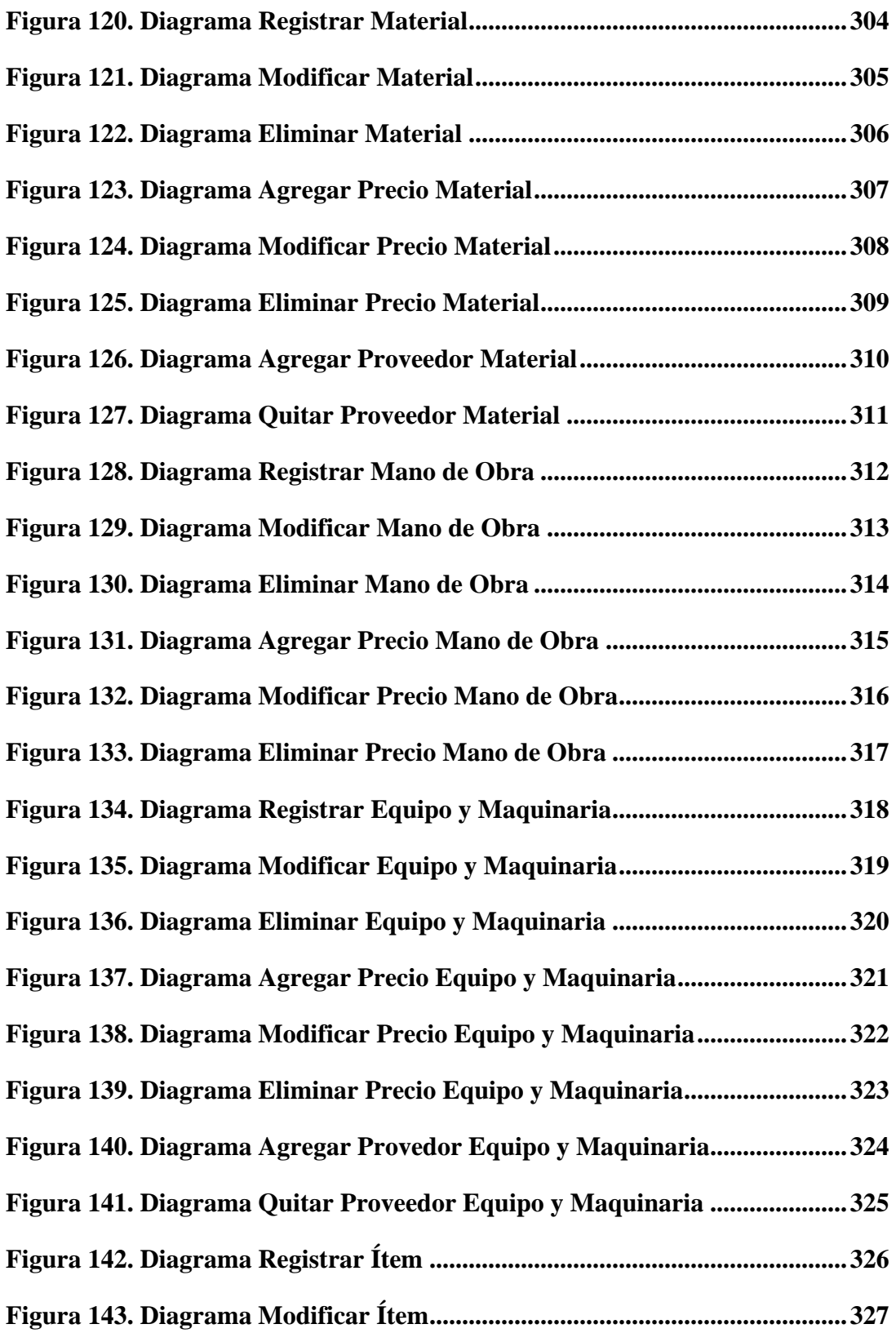

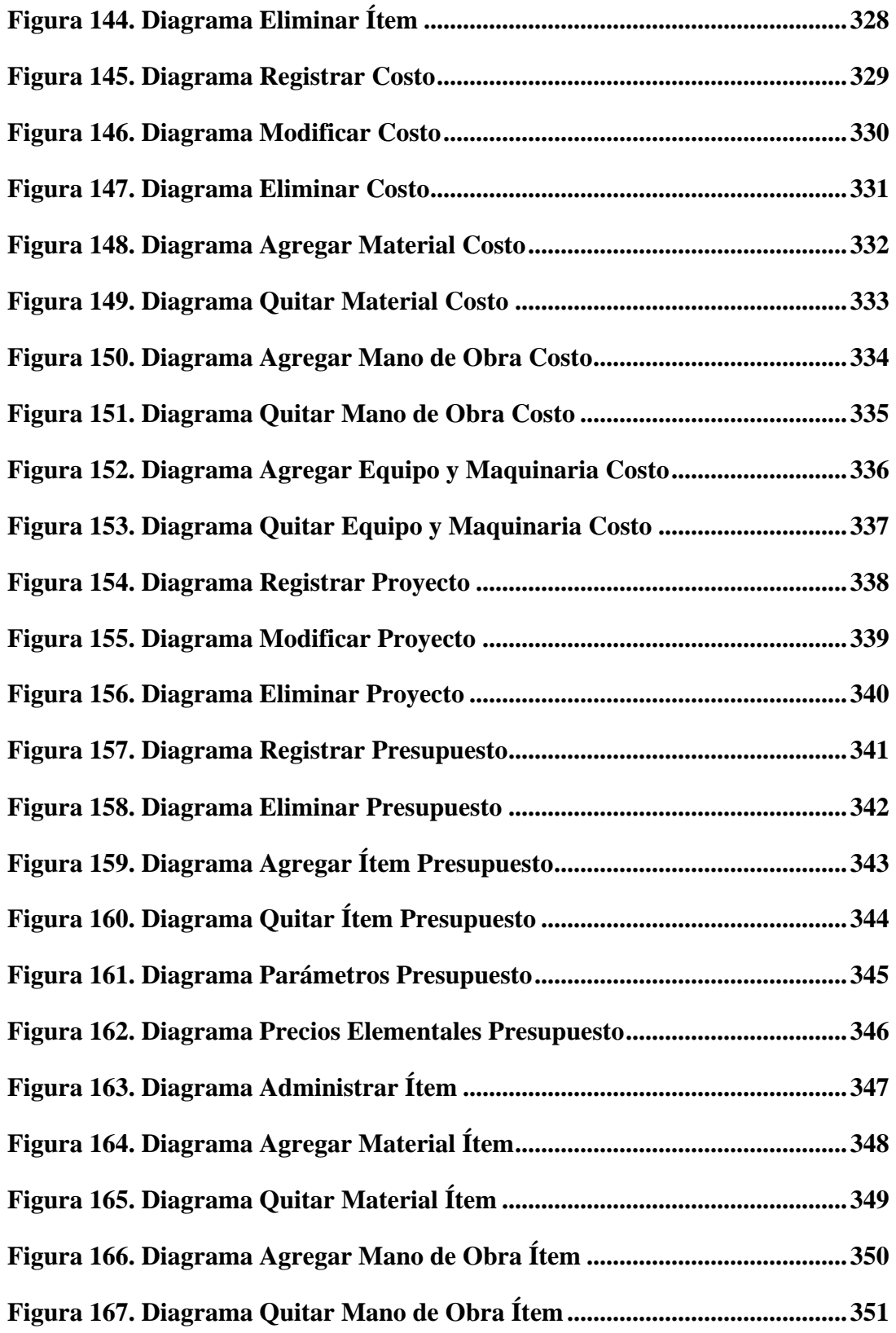

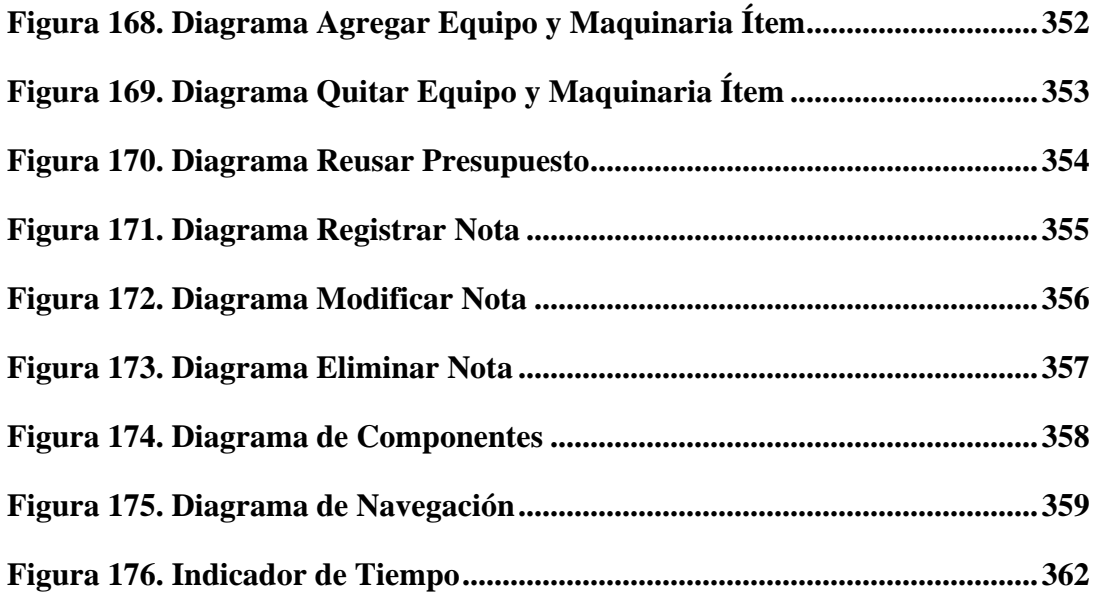